## **Savarankiškas darbas Nr. 1**

## **Formulių taikymas skaičiavimuose**

## *Tikslas:*

- *1. mokėti teisingai panaudoti formules skaičiavimuose;*
- *2. mokėti rūšiuoti sąrašą*
- 1. Pirmajame naujos darbo knygos lape su programa *MS Excel* sudarykite atsiskaitymo žiniaraštį. Įrašykite trūkstamas formules. Lentelė turi būti automatiškai perskaičiuojama, pakeitus pradinius duomenis.

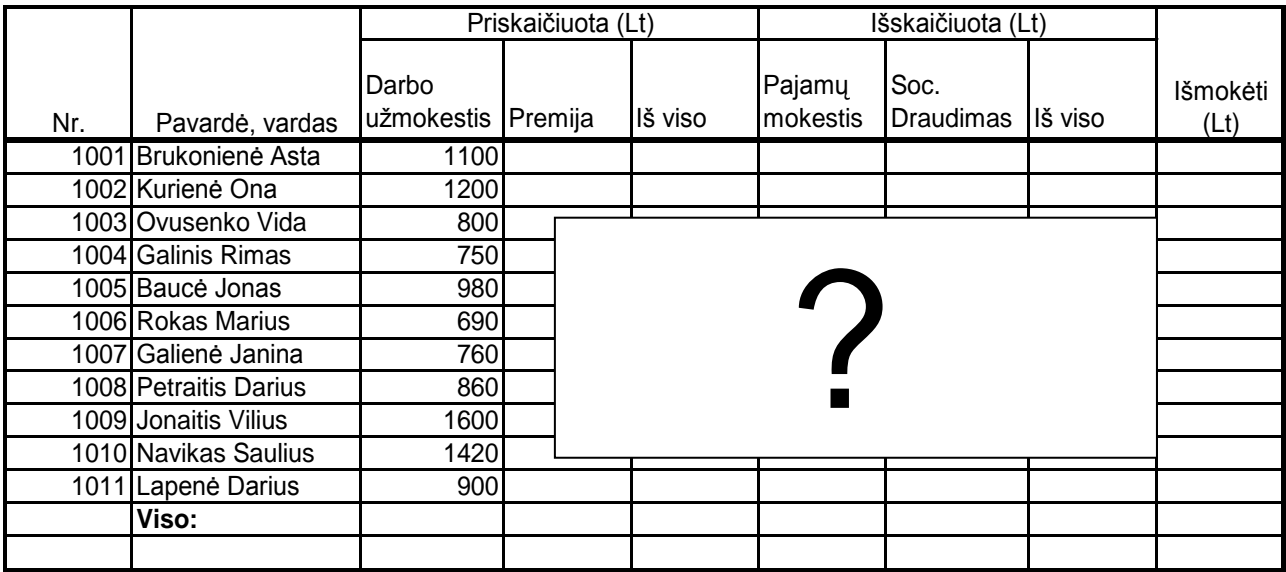

- 2. 30% atlyginimo dydžio premija skaičiuojama tiems darbuotojams, kurių darbo užmokestis mažesnis negu 1000 Lt.
- 3. Visi sąraše esantys darbuotojai gauna didesnį negu minimalus darbo užmokestį.
- 4. Pajamų mokestis skaičiuojamas nuo sveikosios skaičiaus dalies. Jo dydis 33%.
- 5. Socialinio draudimo mokestis 3% nuo visų priskaitymų.
- 6. Surūšiuokite sąrašą pagal darbo užmokesčio dydį mažėjimo tvarka.

Pirmąjį darbo knygos lapą užvardinkite *Žiniaraštis*. Darbo knygą išsaugokite vardu *Atlyginimai* į katalogą savo vardu.